# Keeping your Drupal Site Secure

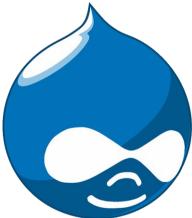

Stéphane Corlosquet scorlosquet@gmail.com Drupal Nights @ BioRAFT Aug 15th, 2013

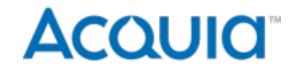

### General tips

- Use HTTPS, SSH, SFTP
- Strong password policy
- Server LAMP stack
- Require SSH keys
- Keep your site settings secure
  - Permissions
  - Text formats
  - PHP filter

# Drupal 7

- Stronger password hashing / salt
- Login flood control
  - prevents brute-force credential guessing
- Protected cron
  - prevents Denial of Service attacks
- Update manager
  - Update module from the web UI

## Modules enhancing security

- Secure login
- Password policy
- Paranoia
- Hacked!
- Permissions Lock

# Drupal specific hosting

- Can your hosting provider help you improve your security process?
  - Insight (part of Acquia Cloud hosting)
  - Pantheon (self-service security updates)
- Tuned for Drupal security (and performance)
  - Code, DB, uploaded files, config
  - Managed security updates:
    - Remote administration (Acquia hosting)

# Security process

- Ongoing maintenance
- Cost
- Managed hosting
- Drupal.org packaging infrastructure

# Security process

- Drupal Security Team
  - Keep Drupal code secure in core and contrib
  - Educate the community on security best practices
    - Developers
    - Site builders
    - Site administrators and users
    - Decision makers
  - Security Advisory for every security release

### Security process

#### **Security Team**

A global group of some of the world's leading web security experts, always on-call to assess, evaluate, and address issues affecting Drupal's security.

#### **Project maintainers**

Drupal's active developer community is more than 15,000 strong and includes experts in all areas of today's web and its technologies. Different maintainers are responsible for different plug-in modules and Drupal's core.

#### Drupal users

More than 700,000 people, running more than 1 million websites, use, test, and improve Drupal on a daily basis. New vulnerabilities are quickly identified and confidentially reported to the Drupal security team.

Issue reviewed, potential

1
1
2
1
2
3
4
4
4
4
4
4
4
4
4
4
4
4
4
4
4
4
4
4
4
4
4
4
4
4
4
4
4
4
4
4
4
4
4
4
4
4
4
4
4
4
4
4
4
4
4
4
4
4
4
4
4
4
4
4
4
4
4
4
4
4
4
4
4
4
4
4
4
4
4
4
4
4
4
4
4
4
4
4
4
4
4
4
4
4
4
4
4
4
4
4
4
4
4
4
4
4
4
4
4
4
4
4
4
4
4
4
4
4
4
4
4
4
4
4
4
4
4
4
4
4
4
4
4
4
4
4
4
4
4
4
4
4
4
4
4
4
4
4
4
4
4
4
4
4
4
4
4
4
4
4
4
4
4
4
4
4
4
4
4
4
4
4
4
4
4
4
4
4
4
4
4
4
4
4
4
4
4
4
4
4<

### **Developers & site maintainers**

- Follow Drupal APIs and best practices
- Take & verify backups
- Sanitize backups for sharing

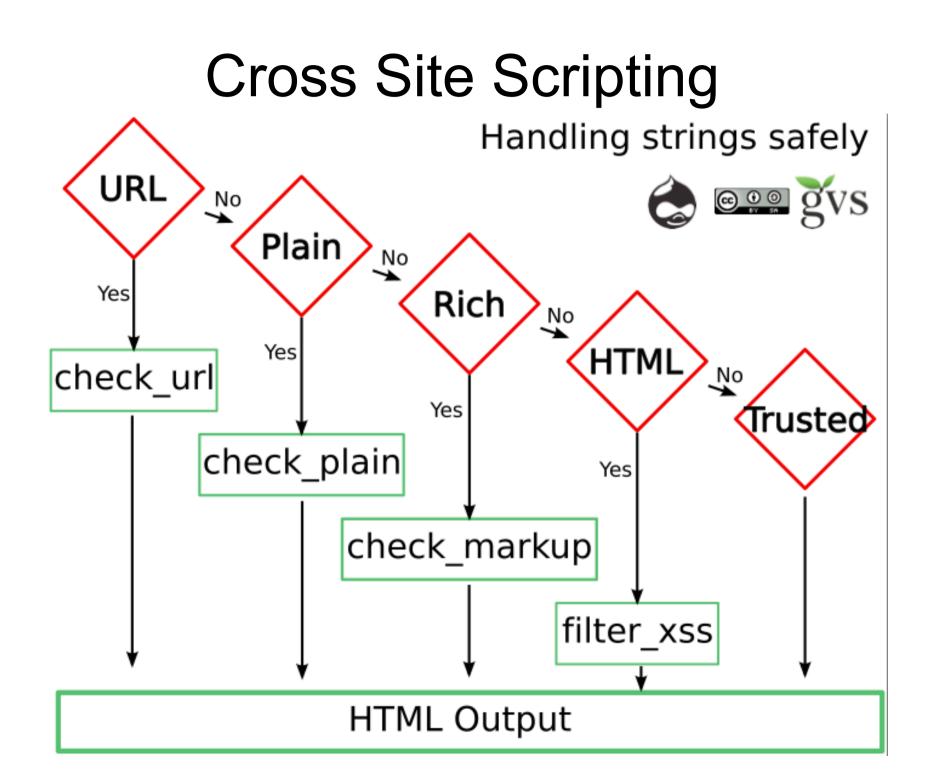

# **Drupal 8**

- Twig as templating language
  - Automatically sanitizes strings on output
  - No PHP in templates
- WYSIWYG in core
  - Streamlined filter mechanism (server and client side)
  - No more full HTML as last resort
- Local image input filter
  - Only allow images from same site

### Book on Security in Drupal

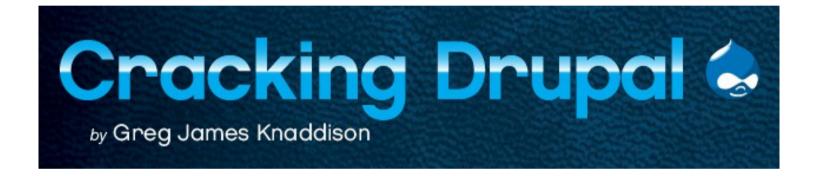

### References

- DGD7 chapter 6
- http://drupal.org/security
- http://www.drupalscout.com/
- http://groups.drupal.org/best-practices-drupal-security

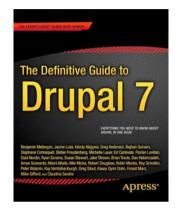

### Thanks!

- Stéphane Corlosquet:
  - scorlosquet@gmail.com
  - @scorlosquet
  - http://openspring.net/